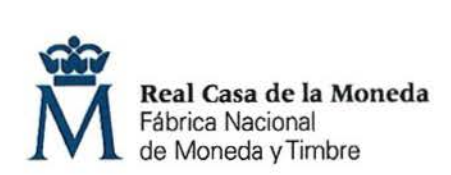

**OE: 11/18** 

**PROCESO DE SELECCIÓN PARA CUBRIR PLAZAS EN REGIMEN DE CONTRATO LABORAL EN LA MODALIDAD DE FIJO.** 

**UNA plaza de OFICIAL 2ª DE GALVANOPLASTIA (Nivel 7) en el DEPARTAMENTO DE PREIMPRESIÓN.** 

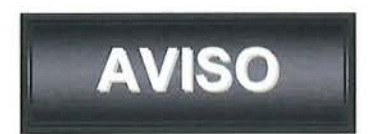

Una vez realizada y corregida la prueba teórica eliminatoria, se han obtenido los resultados que se adjuntan.

Se publica la plantilla correctora del examen según resolución del Director General de la FNMT-RCM en el expediente 001-019558.

Se establece plazo de presentación de alegaciones los días 5, 6, 7, 10 y 11 de junio de 2019 de 9:00 a 14:00 horas en el Registro General de esta FNMT-RCM.

> Madrid, 4 de junio de 2018 EL SECRETARIO DEL TRIBUNAL

-a de la onal de Mor

Fdo.: José Antonio Guarido Esteban

## **OE 11/18 OFICIAL 2ª GALVANOPLASTIA**

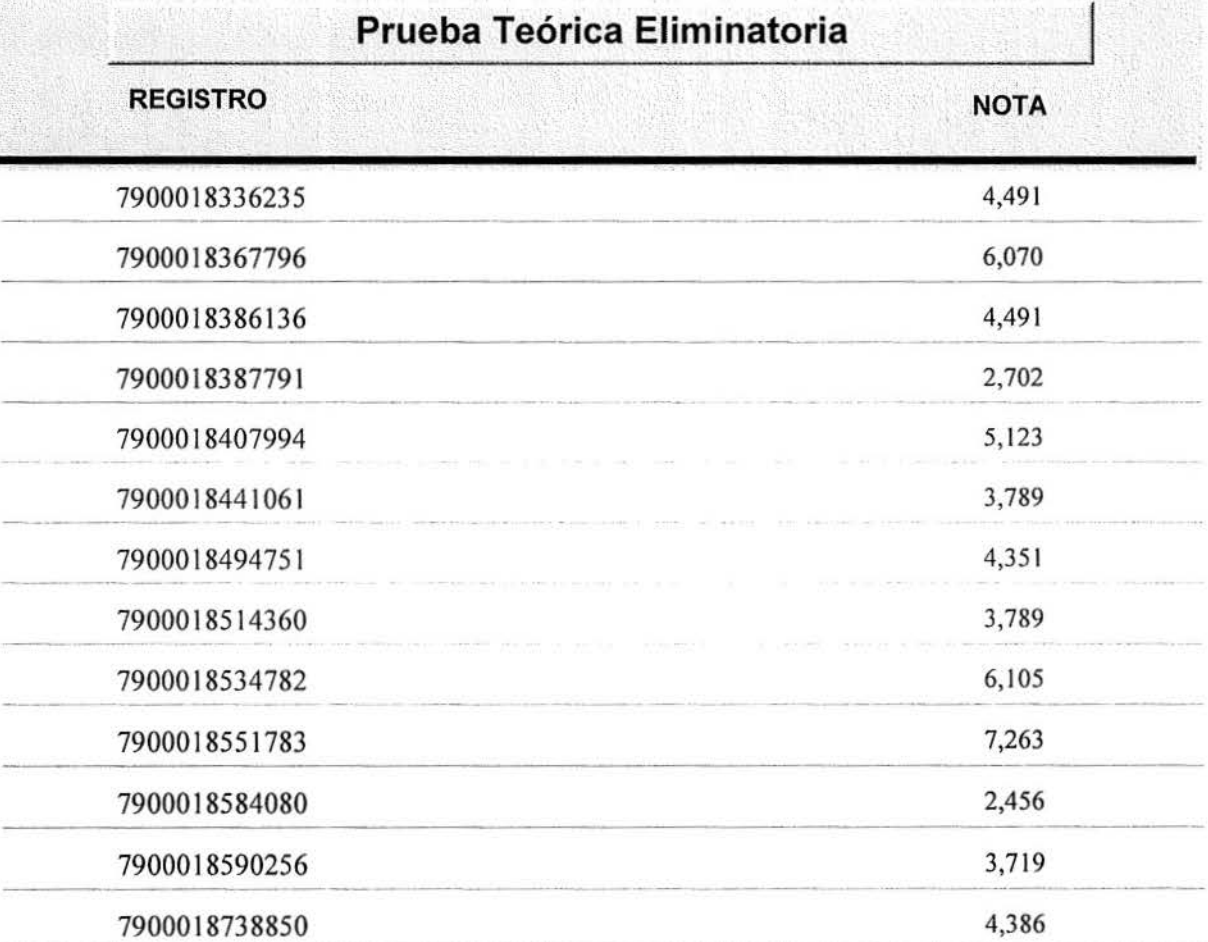

## **HOJA DE RESPUESTAS CORRECTAS**

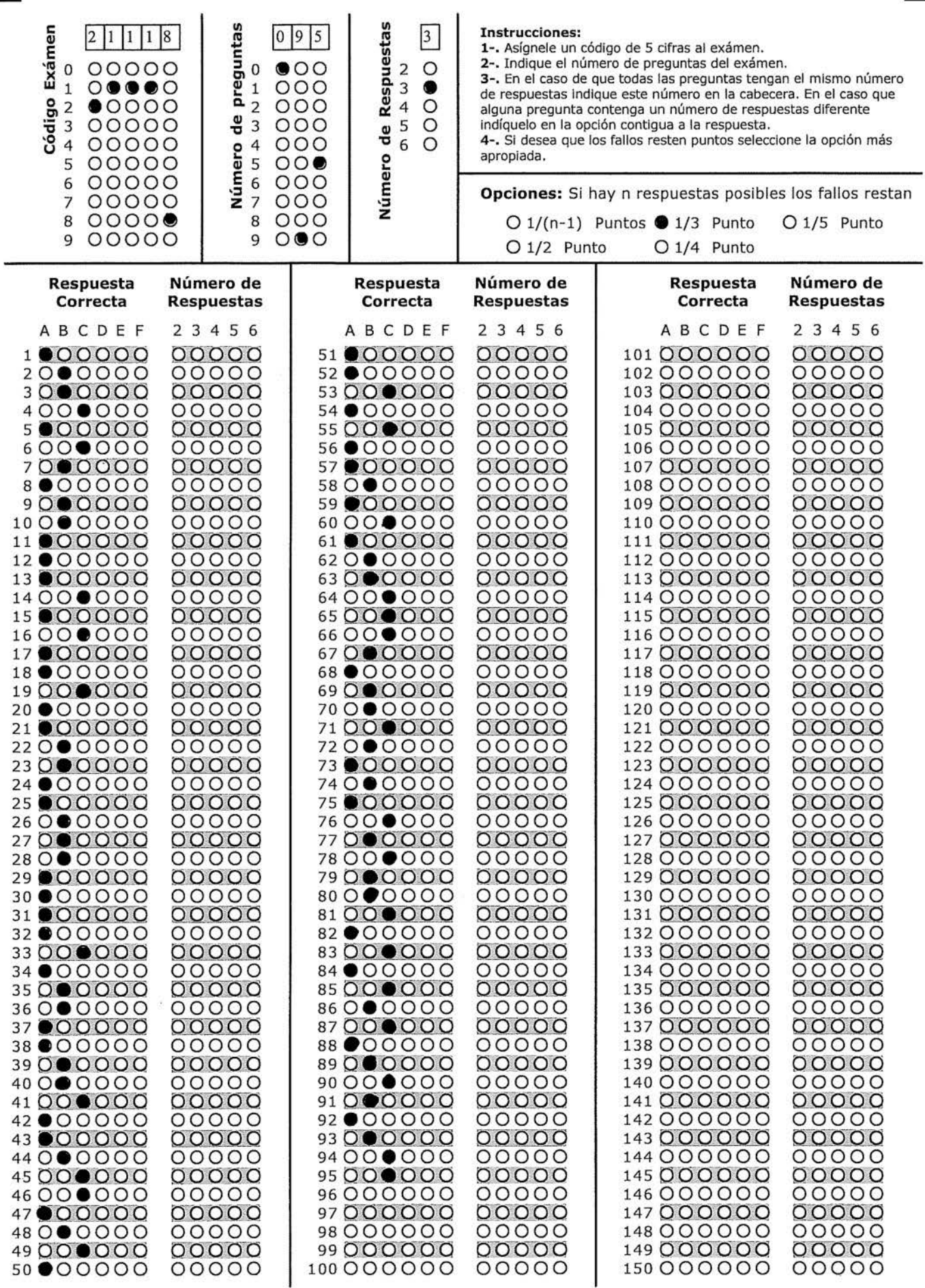

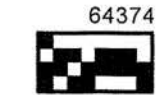